**GIGA**スクールサポーターだより

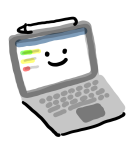

今回のテーマは管理者権限を必要とする事例についてです。①管理者権限とは何か、② 管理者権限が必要な事例とはどういった事例なのか、豪華2本立てでお送りいたします。 まずは、「管理者権限とは?」というところですよね!

①管理者権限とは

 一言でいうと、「Chromebookとその周辺機器(電子黒板やプリンタ)を管理できる権利」で す。子どもたちのChromebookをプリンタと無線でつなげるようにしたり、パスワードを再設 定したりなど、Chromebookを始めとするICT機器の設定ができます。管理者権限を持って いるアカウントは以下の通りになります。

・一部の管理職の先生方

・ICT担当の先生方

②管理者のアカウントが必要な事例

 今回取り上げる事例はGIGAスクールサポーターが実際に対応した事例です。この事例 に類するような場面に遭遇したときは管理者のアカウントが必要であるということを視野に 入れてみてください。(管理職の先生か、ICT担当の先生にご相談を)

事例1. 新しいプリンタを子ども達のChromebookから印刷できるようにしたい。

対処法:プリンタを附属小学校の管理下に置く。

 最近のプリンタは同じWiFi環境にあれば、無線でプリントアウトができるものがほとん どです。しかし、学校環境で使うプリンタは異なります。学校環境でプリンタを使うにはい くつかステップがあります。そのステップを踏むために、管理者権限が必要になります。 (学校環境下でプリンタを使うには、使いたいプリンタを学校管理対象に登録することが 必要です。そのためには管理者権限を持つアカウントを使う事が必要になります。)

事例2. パスワードがわからなくなっちゃった!助けて!!!

対処法:子どもの**Chromebook**のパスワードを再設定する。

パスワードの変更は本来、自分で行うことができます。しかし、学校管理下に置かれた **Chromebook**は異なります。変更自体は、子どももできる。しかし、【パスワードを忘れ た場合】の再設定ができない。よく見る、「パスワードを忘れた方はこちら」が使えない。 「管理者アカウントを使ってください。」と出る。パスワードを再設定するには、管理者権 限を持つアカウントから、パスワードの再設定が必要なアカウントにアクセスして、パス ワードを再設定するのです。

 このように、学校全体で管理しているような項目の操作やそれに類する操作は、学校安 全上の理由から一部の管理職の先生とICT担当の先生に一任するということになります。